# Ma bento avec disc vinyle like impression 3D avec sillon

un disque imitation vinyle avec sillon circulaire par imprimante 3D Ultimaker

- 
- 

**28** Difficulté Moyen  $\|\Theta\|$  Durée 4 heure(s)  $\|\Theta\|$  Catégories Décoration  $\|\Theta\|$  Coût 30 EUR ( $\epsilon$ )

## Sommaire

[Introduction](#page-0-0) Video d'introduction Étape 1 - DISQUE [IMITATION](#page-0-1) VINYLE  $É$ tape 2 - fichier [impression](#page-2-0) disque avec sillon **Commentaires** 

## <span id="page-0-0"></span>Introduction

Tout au long de la formation hybride Fabrication numérique, programmation Arduino et Impression 3D, nos ateliers à la Fabrique de l'IMT Mines Albi sont rythmés par l'élaboration d'une bento à 3 étages. Je décris ici l'impression numérique by Ultimaker du disque avec sillon. L'exercice étant d'élaborer une interaction entre un capteur (ici un potentiomètre), un actionneur : un moteur pas à pas (Stepper) et un objet imprimé en 3D.

Imaginez un remake des boîtes à musique où une danseuse tournait sur son axe, voici la mienne, au thème d'Octobre Rose, c'est aussi la mention écrite en japonais, sur la face en plexi blanc. Le toit est en plexi transparent pour voir le moteur Stepper et optimiser la luminosité de la led aussi branchée au potentiomètre par l'Arduino caché au 1er étage .

### Matériaux Outils

[Ma\\_bento\\_avec\\_disc\\_vinyle\\_like\\_impression\\_3D\\_avec\\_sillon\\_disque\\_1\\_.stl](https://wikifab.org/images/3/3f/Ma_bento_avec_disc_vinyle_like_impression_3D_avec_sillon_disque_1_.stl)

## <span id="page-0-1"></span>Étape 1 - DISQUE IMITATION VINYLE

la difficulté : un capuchon au centre du disque qui s'adapte à l'axe du moteur stepper (donc pas un trou) Deuxième difficulté : imprimer en trajet circulaire pour obtenir l'effet sillon d'un vinyle. Solution : il a fallu l'imprimer à l'envers, centreur vers le bas, et utiliser un support filament ABS transparent

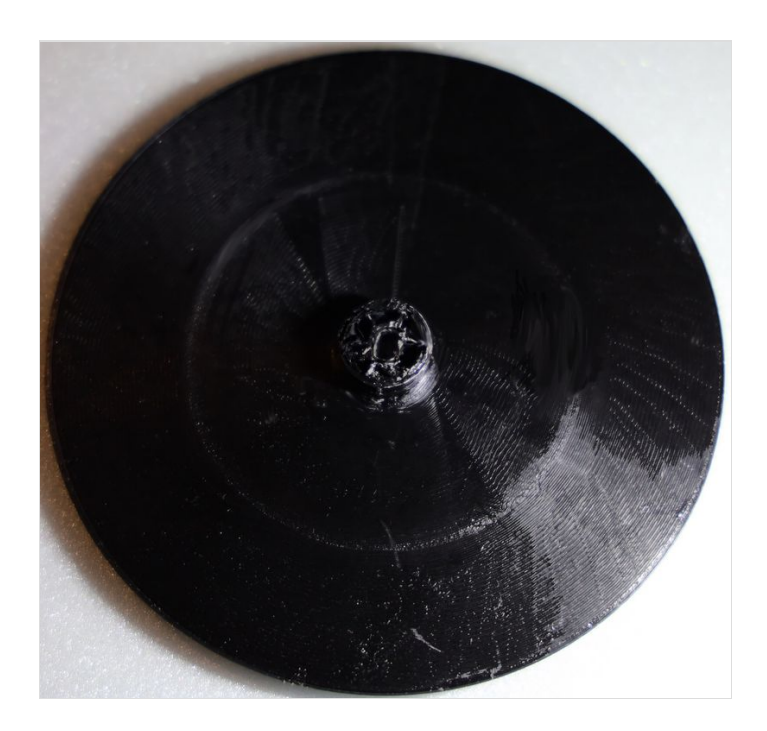

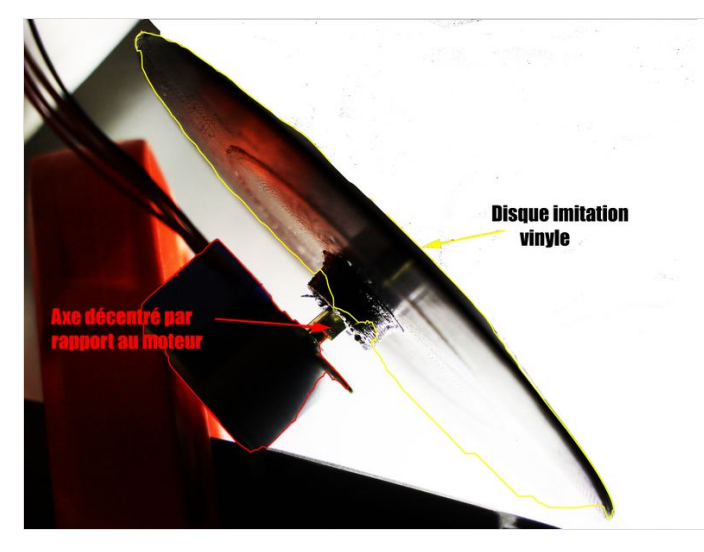

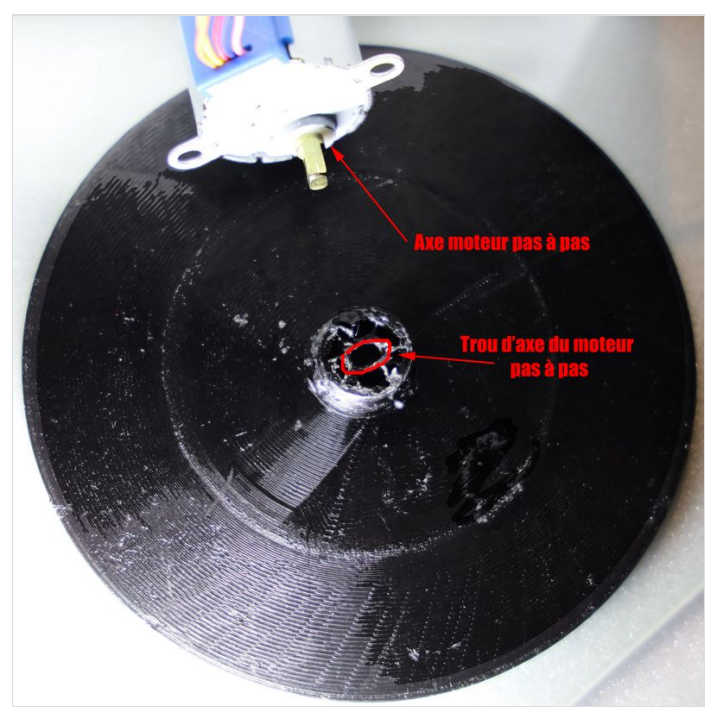

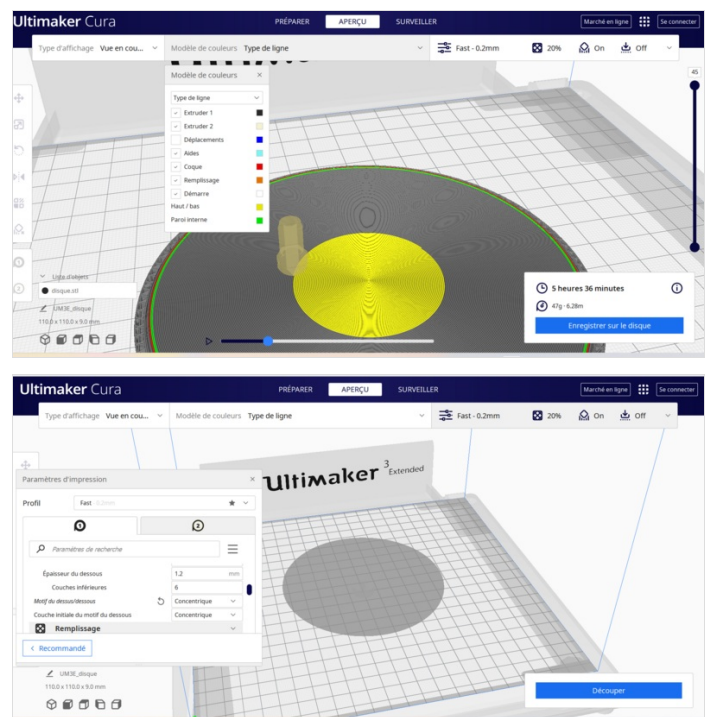

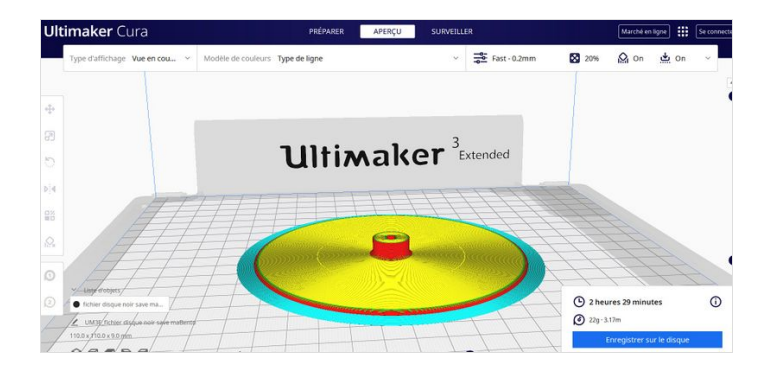

## <span id="page-2-0"></span>Étape 2 - fichier impression disque avec sillon

le lien vers tinkercad :

[https://www.tinkercad.com/things/8lbsOLc5Hwb-disque-imp-3d-](https://www.tinkercad.com/things/8lbsOLc5Hwb-disque-imp-3d-2022-02-10)2022-02-10

fichier .stl dans l'onglet fichiers.

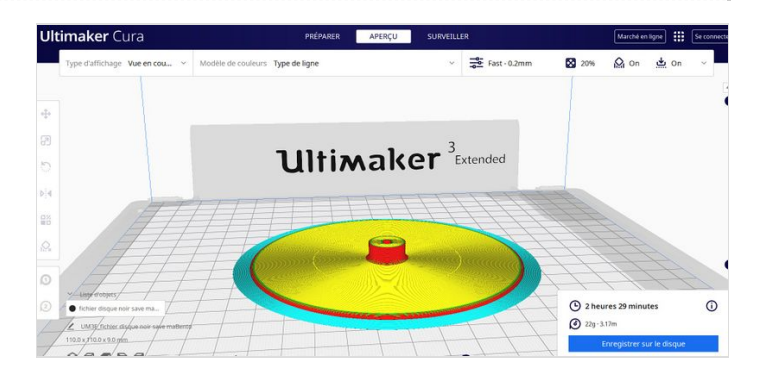